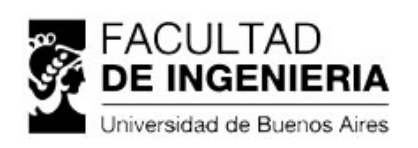

# Planificaciones

# 8670 - INSTRODUCCIÓN AL DISEÑO ASISTIDO POR **COMPUTADORAS**

Docente responsable: PEDERSEN EDUARDO CRISTIAN

### **OBJETIVOS**

-

Que el alumno pueda identificar, interpretar y construir un diagrama de circuitos electrónico tanto en el papel como con las herramientas digitales de diseño.

Que el alumno sea capaz de diseñar una Placa de Circuito Impreso (PCB) a partir del diagrama de circuito electrónico y entienda la relación entre ambos.

Que el alumno sea capaz de reconocer e integrar el PCB dentro del diseño industrial del producto final e interactuar con el mismo.

#### **CONTENIDOS MÍNIMOS**

#### **PROGRAMA SINTÉTICO**

1. Introducción a los Sistemas de Representación.

2. Normas nacionales e internacionales.

3. Códigos y normas generales para la enseñanza del Dibujo Técnico, la captura de esquemáticos, la simulación, la realización de placas de impreso (PCB).

4. Conocimientos del Diseño Asistido.

#### **PROGRAMA ANALÍTICO**

Unidad Temática 1: Introducción a los sistemas de representación. Sistemas 2D, Sistemas 3D, Método Monge.

Unidad Temática 2: Elementos para la representación de modelos físicos Introducción a las normas utilizadas en dibujo técnico. Vistas, formatos, perspectivas caballera e isométrica. Dibujo técnico orientado al diseño de gabinetes y sus elementos relacionados.

Unidad Temática 3: Diseño asistido por computadora para la representación de modelos físicos y mecánicos. Entorno de trabajo. Configuración de unidades y grilla. Vistas. Creación de diseños nuevos y edición de existentes. Diseño de gabinetes e integración con PCB.

Unidad Temática 4: Normas nacionales e internacionales de representación de circuitos electrónicos Normas ANSI, IEC, ISO, DIN, IRAM. International Electrotechnical Vocabulary (IEC 60050). Graphical Symbols for Diagrams (IEC 60617)

Unidad Temática 5: Croquis de circuitos electrónicos. Técnicas de dibujo, definiciones varias: cable de conexión, nodo, rama y otros símbolos.

Unidad Temática 6: Diseño asistido por computadora para representación de circuitos electrónicos. Entorno de trabajo, Grillas, Configuración y uso de librerías. Ubicación de los componentes, Conexión del Esquema Eléctrico (Wiring). Netlist. Herramientas básicas de edición (Copiar, Cortar, Mover y Pegar). Verificación de errores esquemáticos.

Librerías de Usuario. Esquemáticos. Gráficos. Documentación. Modelo SPICE de componentes. Simulaciones básicas.

Unidad Temática 7: Diseño asistido por computadora para representación de Placas de Circuitos Impresos. Entorno de trabajo. Configuración de unidades y grilla. Layers. Nets. Contorno del PCB (Board Shape Mode). Dibujo del Circuito Impreso. Importar componentes desde el esquemático. Ubicación de Componentes (Placement). Cableado de pistas (Routing). Reglas de diseño PCB. Linkeo con esquemáticos. Librerías de Usuario. Footprints. Librerías Integradas. Modelos 3D para los componentes electrónicos. Creación de componentes. Modelos 3D de componentes

#### **BIBLIOGRAFÍA**

Principal:

● Coombs, C. (2007) Printed circuits handbook Mc Graw Hill. ● Gonzalez, J Calabuig y Mª Auxiliadora Recasens Bellyer (1997) Circuitos Impresos, Teoría, Diseño y Montaje Paraninfo. ● Rowland, R y Belangia , P (1994) Tecnología de montaje superficial aplicada Paraninfo. 8#9679: High Speed Digital Design: A Handbook of Black Magic, Howard Johnson, Martin Graham. ● The Circuit Designer's Companion, Third Edition (EDN Series for Design Engineers), Peter Wilson.

Complementaria:

● Altium Limited, The complete Board-level Design System Altium Limited. ● KiCad book: https://en.wikibooks.org/wiki/Kicad/Print\_version . 8#9679; Raskhodof, N (1976) Guía del dibujante proyectista en electrónica Gustavo Gili.

#### **RÉGIMEN DE CURSADA**

Metodología de enseñanza Materia cuatrimestral, con exámen final de 64hs teórico prácticas. (4hs x16 semanas).

Modalidad de Evaluación Parcial Requisitos de Regularidad: Asistencia al 75% de las clases y entrega en fecha del trabajos requeridos.

# **CALENDARIO DE CLASES**

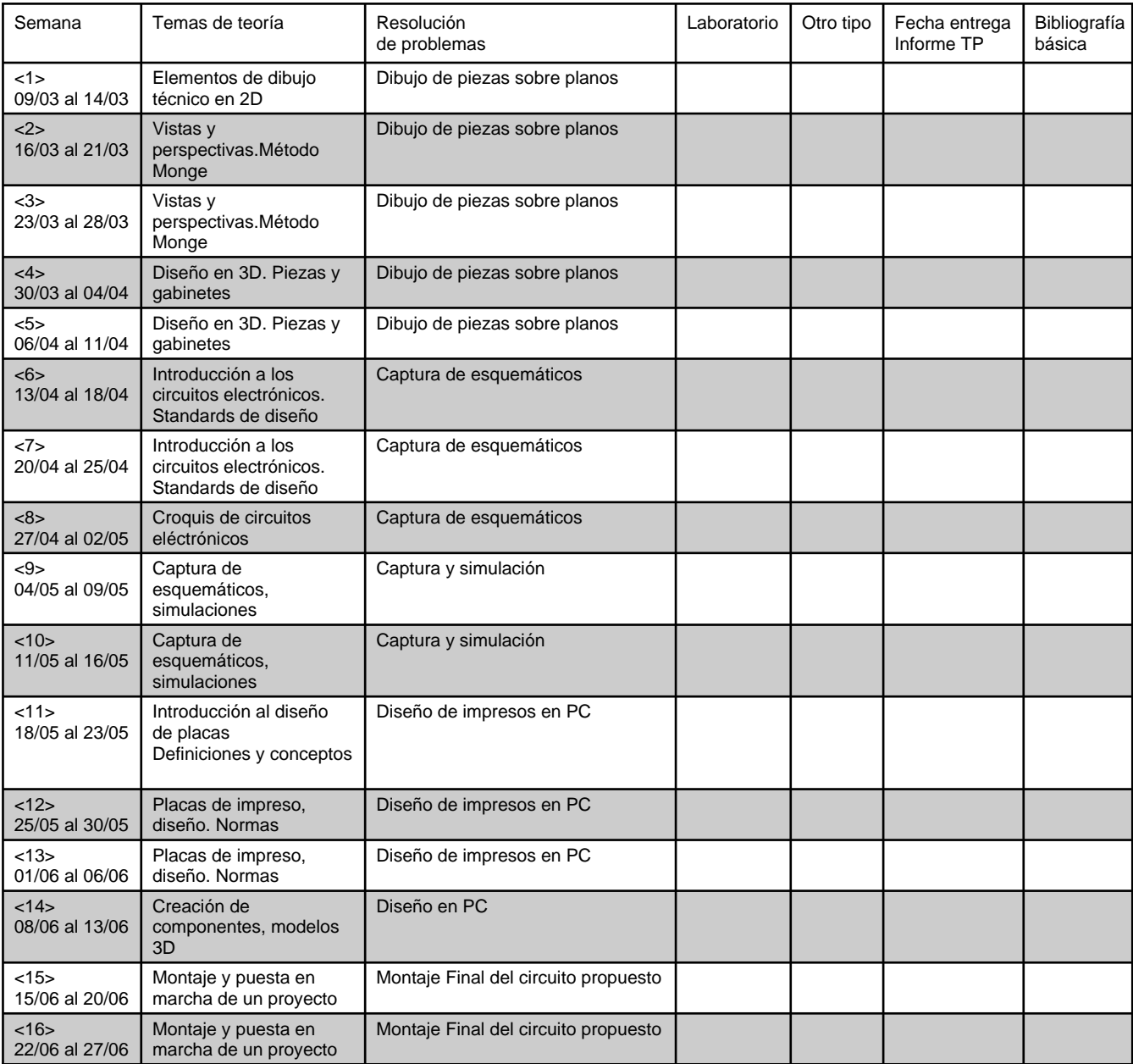

## **CALENDARIO DE EVALUACIONES**

#### **Evaluación Parcial**

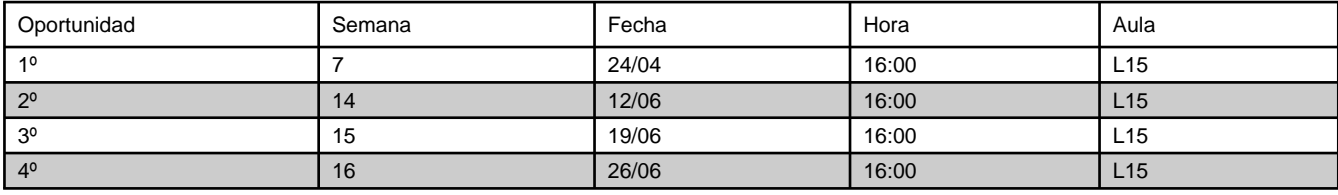